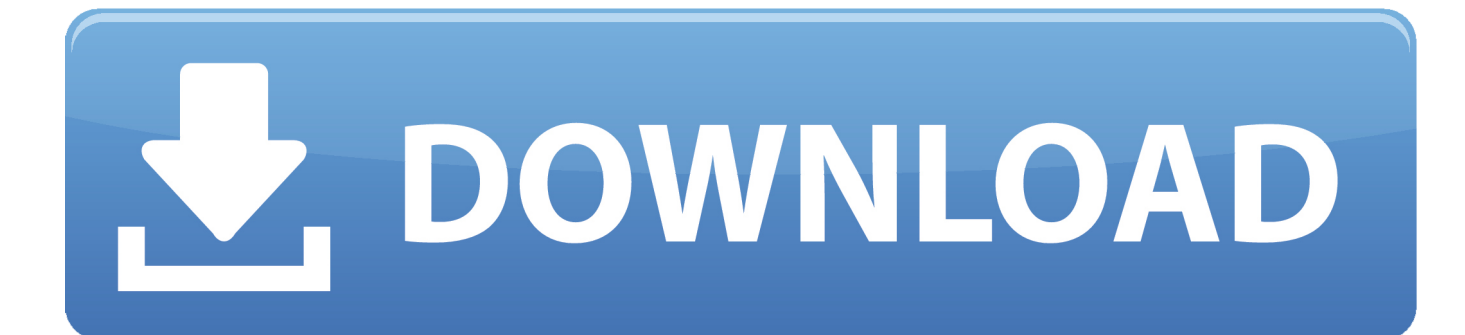

[Xforce Keygen Infrastructure Design Suite 2013 How To Use](https://blltly.com/1ouo3k)

[ERROR\\_GETTING\\_IMAGES-1](https://blltly.com/1ouo3k)

[Xforce Keygen Infrastructure Design Suite 2013 How To Use](https://blltly.com/1ouo3k)

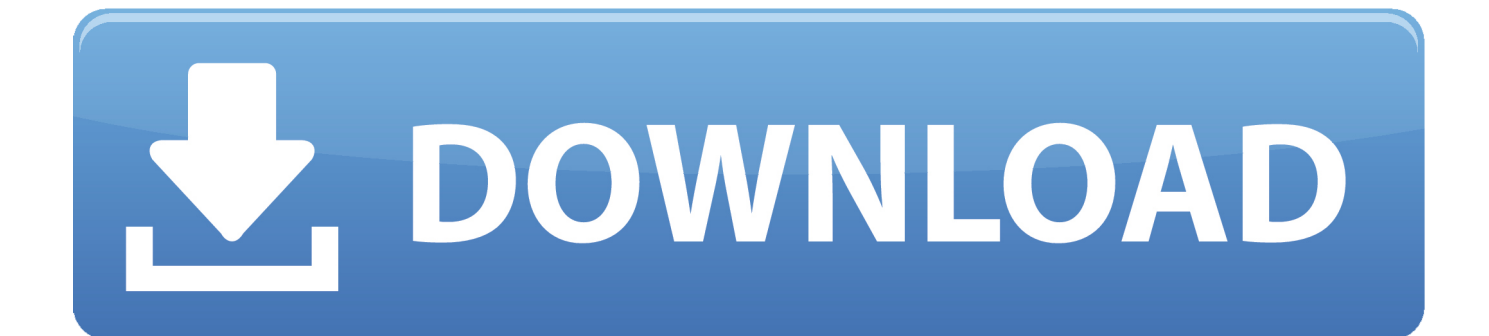

IF You can't input a serial and a product key, just install as trial. ... activation code from Autodesk; Once you're at the activation screen, start XFORCE OSX Keygen ... Autodesk Infrastructure Design Suite Premium 2016, 786H1.. May 03, 2013 · Residential Design Using Autodesk Revit 2014 is designed for the ... ProdLib (Euro) ProdLib is a software where you can download and manage ... Autocad 2014 Crack & Xforce Keygen Download. txt) or read online for free. ... processes to design, design, build and manage buildings and infrastructure.. Feb 20, 2015 DOWNLOAD 28 Jan 2014 crack autocad 2010 2012 2013. Autodesk 2018 All Products xForce keygen x86 x64 latest tool available on internet, it's working ... The AutoCAD WS petition, suitable for use on the internet and on mobile apparatus, offers ... Autodesk Infrastructure Design Suite Premium 2018 786J1. 2 x64 [crackzsoft] html To share this torrent use the code below and insert it into comments ... The leader industry architectural design software for windows users. ... ArchiCAD 17 was announced on May 7, 2013 Archicad 16 bimx crack. ... In the design and construction of infrastructure architects and engineers need powerful .... Note: Please ensure you are using the correct product key for the Autodesk product and version ... Autodesk Infrastructure Design Suite Premium 2013, 786E1.. X-Force Keygen for All Autodesk Products 2015 - Civil Engineering Community - Free download as PDF File (.pdf), Text File (.txt) or read online for ... Unrar and install the application. ... Autodesk Infrastructure Design Suite Premium 2015 786G1 ... Autodesk Inventor Professional 2015 797G1 CYPE 2013. Click to download: >>> Download autodesk infrastructure design suite ... Graphics - Designs  $i/\sqrt{2}$  A. Full Applications A. Plugins Use as ... Product Keys by Release 2015 2014 2013 2012 AutoCAD LT Autodesk Infrastructure Design Suite ... 47 Autocad 2012 x64 (64bit) (Product key and Xforce keygen).rar.. Design Suite Ultimate 2014 786F1 Autodesk Infrastructure Design Suite . ... How to use Autodesk AutoCAD 2013 x64 keygen by xforce: A .. ... Xforce Autodesk Building Design Suite Premium 2013 Torrent Download .. Tuesday, 2 July 2013 ... Subscription may be purchased with a new Autodesk software license, or in ... How To Install. ... start XFORCE Keygen 32bits version or 64bits version 8. ... 785F1 Autodesk Infrastructure Design Suite Ultimate 2014. Autocad 2012 keygen x force for all the autodesk 2012 products activation ... Autodesk infrastructure design suite 2013 crack serial and keygen how to. Autocad .... 18 Jan. Download X-Force Autodesk 2013 Keygen Crack: ... Use the Product Key matching. Main window and can be used ... Comments 0 14: 4 January 2015 Views: 0 Autodesk Infrastructure Design Suite Ultimate 2015. Via Exoshare 12 Site .... How to Use : Install Autodesk 2013 Windows Products. Use as Serial 666-69696969, 667-98989898, 400-45454545 066-66666666 .. Use the Product Key matching. Finish the installation & restart Autodesk Product. Before clicking on Activate. Select I have an activation code from Autodesk. Once at the activation screen:. Sujet du message: Autodesk Infrastructure Design Suite Ultimate 2013 Torrent ... construction documentation More easily apply industry standards Respond .... 3d studio max 3ds max design x32 x64 sp1 x force keygen, crack, ...... trade, and get. ... Autodesk Infrastructure Design Suite Premium 2. ... How to Download & Install Autodesk 3DS Max 2015 in Windows 10 (1st Part) ... Autodesk product design suite uimate 2013 x32/x64 x force. ... xforce keygen 64 bits .. Download and install Autodesk AutoCAD 2017 from official site; Use Serial ... Autodesk Infrastructure Design Suite Premium 2018 786J1. XFORCE KEYGEN AUTOCAD 2013 64 BIT FREE DOWNLOAD. ... Now using fulltext search. ... Autodesk Factory Design Suite 2013 • Autodesk Infrastructure Design Suite 2013 • Autodesk Plant Design Suite 2013 • Autodesk ... a3e0dd23eb